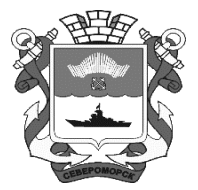

**РОССИЙСКАЯ ФЕДЕРАЦИЯ МУРМАНСКАЯ ОБЛАСТЬ**

**ЗАКРЫТОЕ АДМИНИСТРАТИВНО-ТЕРРИТОРИАЛЬНОЕ ОБРАЗОВАНИЕ г. СЕВЕРОМОРСК АДМИНИСТРАЦИЯ ЗАТО г. СЕВЕРОМОРСК**

## **П О С Т А Н О В Л Е Н И Е**

от 10.10.2022 г.  $\frac{N_2}{1885}$ 

**О внесении изменений в постановление администрации ЗАТО г.Североморск от 15.01.2021 № 29 «Об утверждении Правил определения нормативных затрат на обеспечение функций органов местного самоуправления ЗАТО г.Североморск и подведомственных им муниципальных казенных учреждений» (с изменениями)**

В соответствии с Федеральным законом от 05.04.2013 № 44-ФЗ «О контрактной системе в сфере закупок товаров, работ, услуг для обеспечения государственных и муниципальных нужд», Уставом муниципального образования городской округ закрытое административно-территориальное образование город Североморск Мурманской области, администрация ЗАТО г.Североморск

## **ПОСТАНОВЛЯЕТ:**

1. Внести в постановление администрации ЗАТО г.Североморск от 15.01.2021 № 29 «Об утверждении Правил определения нормативных затрат на обеспечение функций органов местного самоуправления ЗАТО г.Североморск и подведомственных им муниципальных казенных учреждений» (с изменениями) (далее – постановление) следующие изменения:

1.1. Пункт 2 постановления изложить в новой редакции:

«2. Органам местного самоуправления ЗАТО г.Североморск, структурным подразделениям администрации ЗАТО г.Североморск со статусом юридического лица (далее – органы местного самоуправления) при разработке и утверждении нормативных затрат на обеспечение функций органов местного самоуправления ЗАТО г.Североморск и подведомственных им казенных учреждений (далее – нормативные затраты) руководствоваться Правилами, утвержденными настоящим постановлением.».

1.2. Пункт 3 постановления – признать утратившим силу.

2. Отделу муниципальных закупок и услуг администрации ЗАТО г.Североморск **(Шабалина Н.В.)** разместить постановление в единой информационной системе в сфере закупок товаров, работ, услуг.

3. Постановление вступает в силу со дня его официального опубликования.

4. Опубликовать постановление в газете «Североморские вести» и разместить в официальном сетевом издании «Электронный бюллетень органов местного самоуправления ЗАТО г.Североморск» в информационнотелекоммуникационной сети «Интернет».

**Глава ЗАТО г.Североморск О.А. Прасов**